$\mathbf{1}$ 

 $\overline{2}$ 

# **IEEE P802.15 Wireless Personal Area Networks**

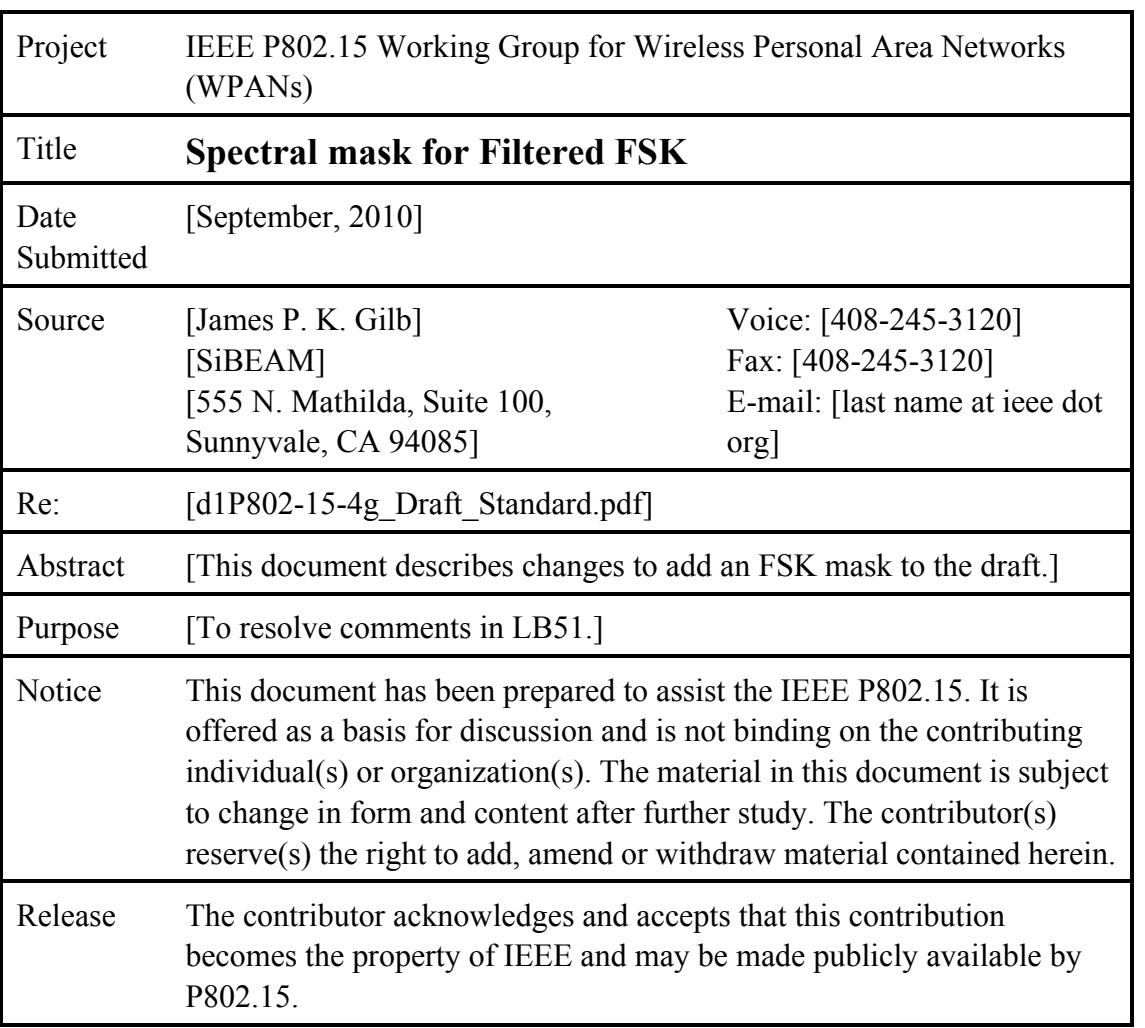

## 1. Suggested text for 802.15.4g

## 1.1 Comment resolution items for FSK/GFSK

### 1.1.1 Use Filtered FSK to mean both FSK and GFSK

This subclause resolves comments: 294, 298, 299, 300, 301, 302, 303, 306, 316, 317, 318, 319, 320, 321, 322, 323, 324, 325, 379, 385, 396, 397, 398, 399, 400, 513, 514, 527, 528, 530, 531, 532, 533, 534, 536, 537, 538, 539, 540, 556, 560, 561, 562, 563, 564, 573, 574, 575, 576, 619, 620, 621, 622, 696, 701, 730, 733, 736, 739, 742.

Resolution: Accept in principle, change "GFSK" to be "Filtered FSK" throughout the document. Change "(G)FSK" to be "Filtered FSK" throughout the document, with the exceptions listed in 15-10-0331-06.

Begin changes for exceptions:

Submission

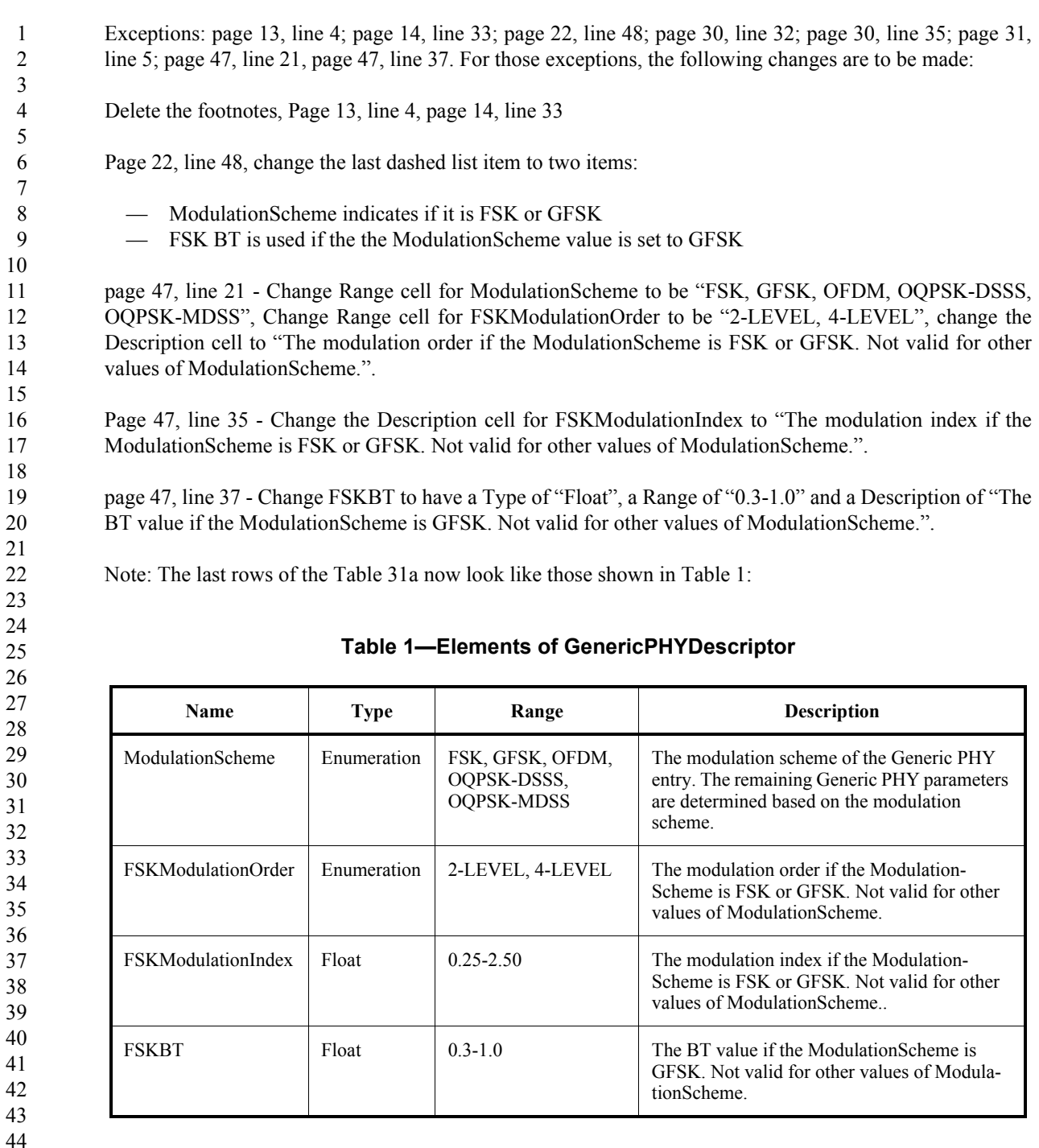

#### Replace subclause 6.12a.1 with the following:

The modulation for the MR-FSK PHY shall be FSK with the filtering required to meet the transmit spectral mask, as defined in 6.12a.4. If GFSK is used as the form of filtered FSK, then the BT value shall be 0.5 for the frequency bands in Table 1a and Table 1b. GFSK should be used in the 950 MHz band.

End changes for the exceptions.

53 54

 $45\,$ 

46  $47\,$ 

48

49

50 51

52

#### 1.1.2 Other FSK related comments

Comment 557 (E): Accept in principle: GFSK is defined in 802.15.4d, and so is a part of the base standard.

Comments 611, 612, 1197, 1198, 1208: Accept in principle: BT is now defined as 0.5 for GFSK and modulation, FSK or GFSK, is selected by the modulation type parameter.

## 1.2 Comments resolution for TX spectral mask

For comments: 332, 333, 334, 335, 336, 337, 360, 361, 362, 363, 364, 89, 390, 391, 392, 404, 405, 406, 1218, 1227, 1228, 1229, 1230, 1231, 1232.

Resolution: Accept in principle, add the new subclause below to the draft.

Changes begin here:

#### Add the following new subclauses to 6.12a.4.

#### 6.12a.1 Transmit spectral mask

The transmit spectral content is defined as the ratio of the total transmitted out-of-channel power in a given frequency interval, compared to the total transmitted in-channel power in the same frequency interval.

In-channel and out-of-channel power shall be measured using a frequency interval equal to 1.5 R, where R is the symbol rate, expressed in units of hertz.

Out-of-channel power shall be measured at the offset frequencies  $M1 = 1.5 \times R \times (1+h)$  and  $M2 = 3 \times R \times (1+h)$ , where h is the modulation index for 2-level modulation and  $3 \times$  the modulation index for 4-level modulation. The transmit spectral content at M1 and M2 shall be less than -25dB and -35dB, respectively.

The modulated signal shall use a PN data pattern.

The spectrum analyzer settings for this measurement shall be as follows: the resolution bandwidth is 1 kHz, the video bandwidth is 1 kHz or greater and the detector is RMS.

In addition, a SUN device shall also satisfy regulatory requirements applicable to the transmit spectral mask.